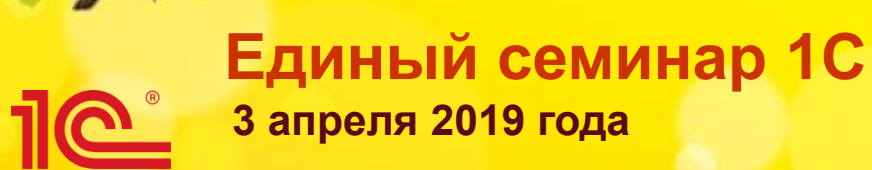

### **Простой учет командировок в «1С:Бухгалтерии 8»**

Халикова Анастасия Вадимовна специалист отдела 1С

#### <u>11e</u> **Расходы на командировки:**

 **Проезд работника к месту командировки и обратно к месту постоянной работы**

- **Наем жилого помещения**
- **Суточные**
- **Оформление и выдача виз, паспортов, приглашений и др.**
- **Консульские, аэродромные сборы, сборы за право въезда, прохода, транзита, иные аналогичные платежи и сборы**
	- **пп. 12 п. 1 ст. 264 НК РФ**
- **Документально подтвержденные командировочные расходы включаются в состав прочих расходов, связанных с производством и (или) реализацией, на дату утверждения авансового отчета**
	- **п. 1 ст. 252, пп. 5 п. 7 ст. 272 НК РФ**

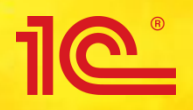

- **Порядок учета электронных проездных документов действующим законодательством не регламентирован**
- **На практике сложилось два основных способа учета электронных билетов:**
	- **как денежные документы, учитываемые на счете 50.03 «Денежные документы»**
	- **как предоплата услуг перевозчика с использованием счета 60 «Расчеты с поставщиками и подрядчиками» или счета 76 «Расчеты с разными дебиторами и кредиторами»**
- **Организация должна определить порядок учета электронных билетов и закрепить его в учетной политике**
- **В «1С:Бухгалтерии 8» поддерживается оба варианта учета электронных билетов**

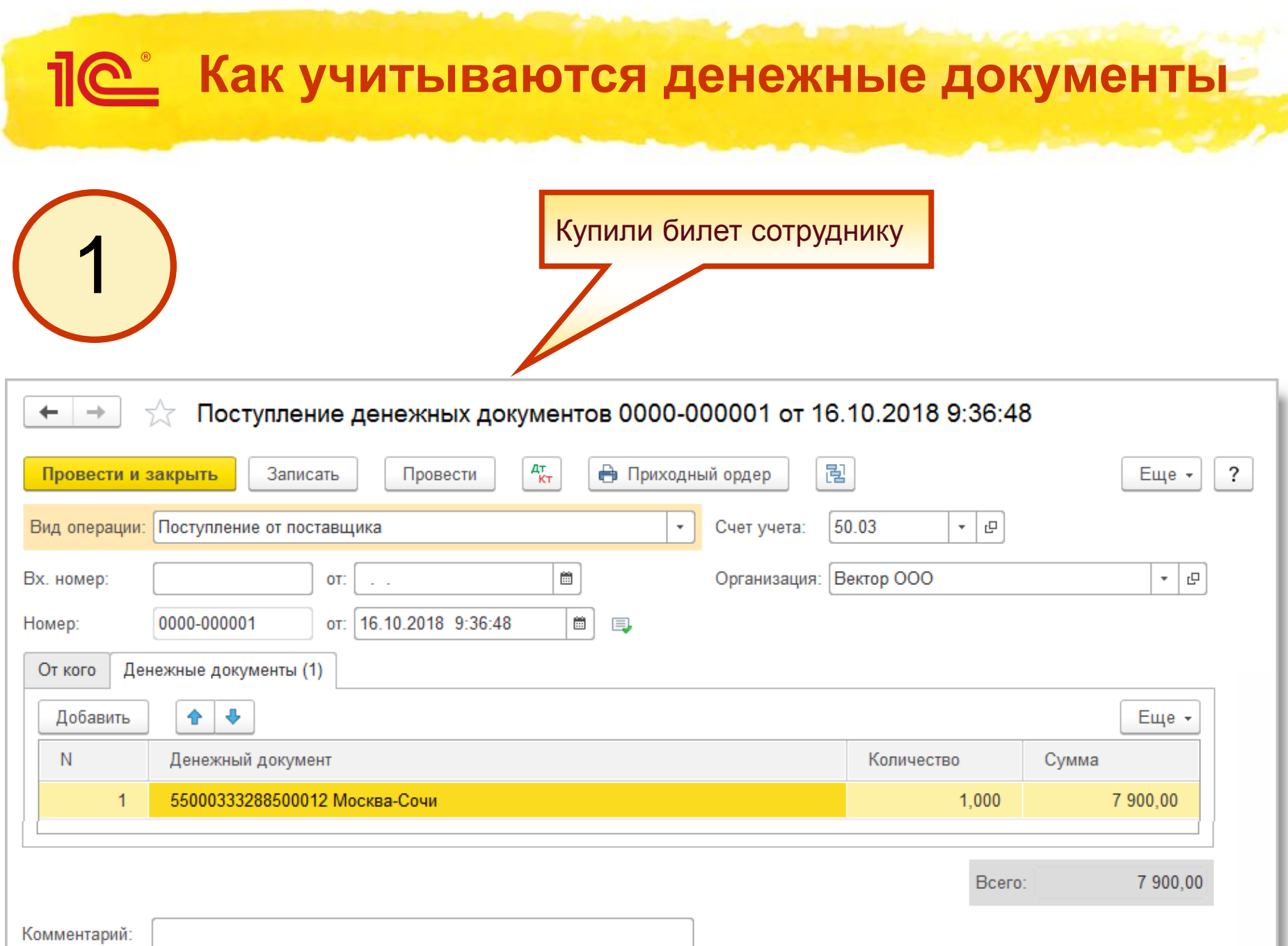

**4**

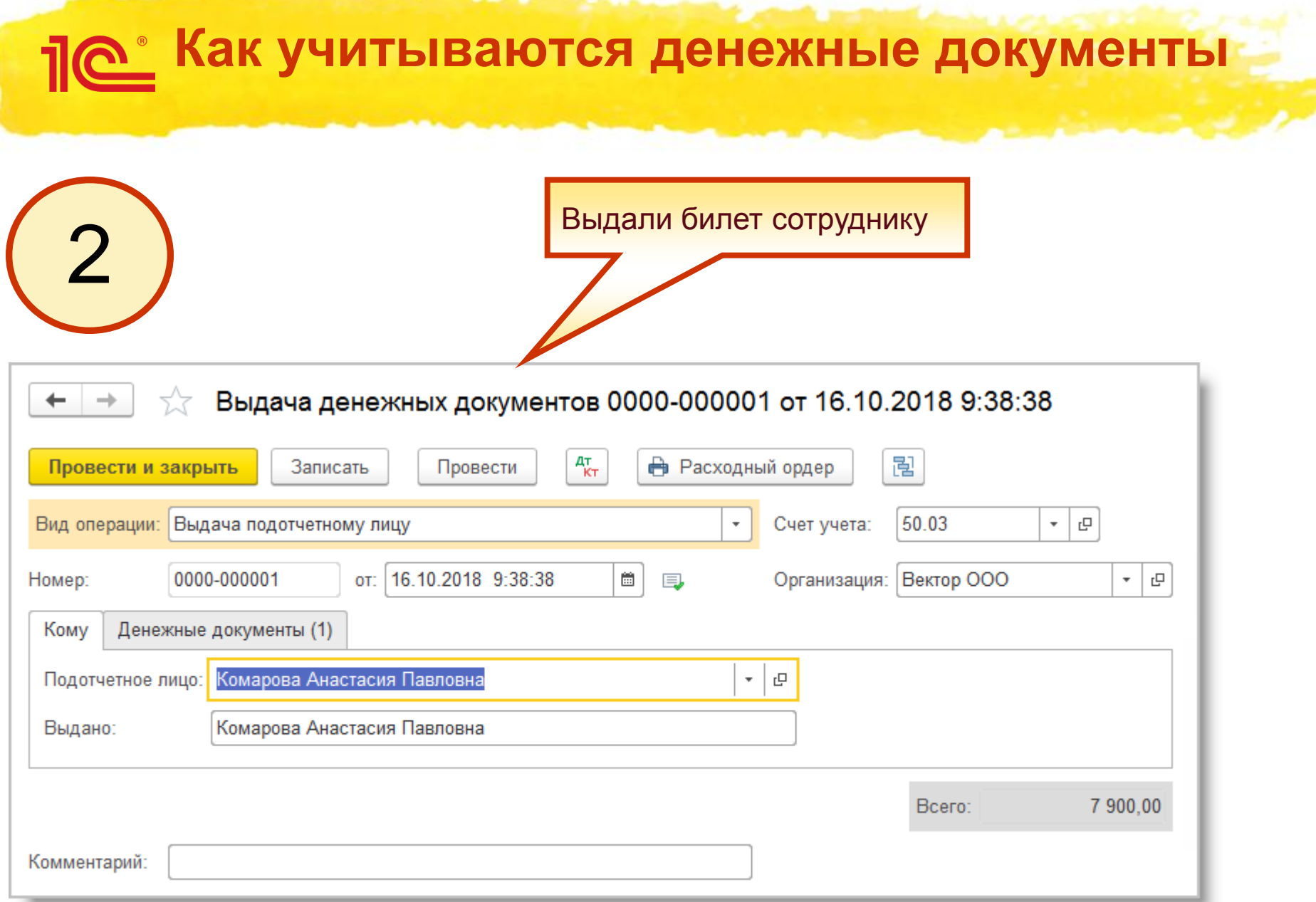

 $\sim$ 

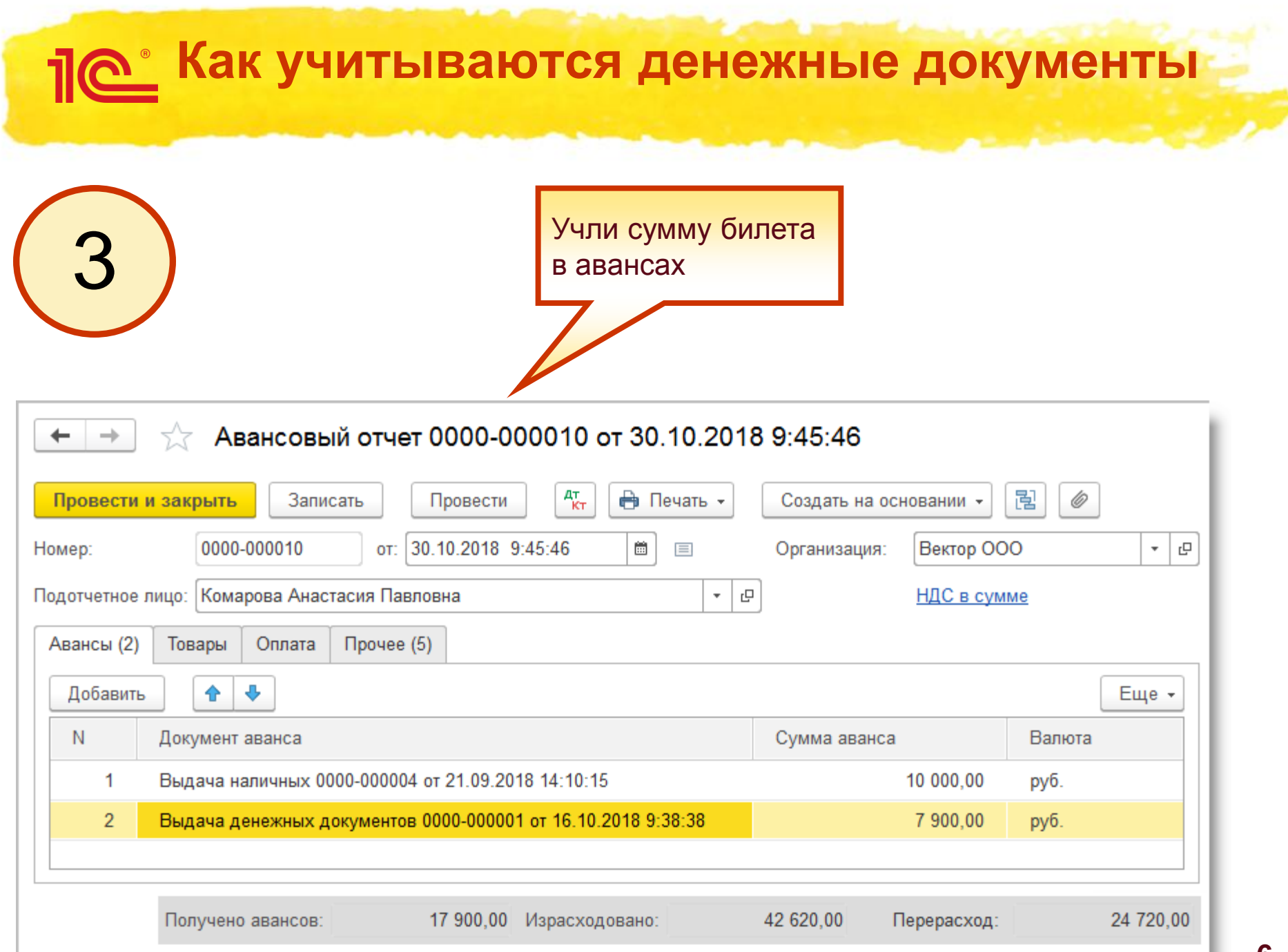

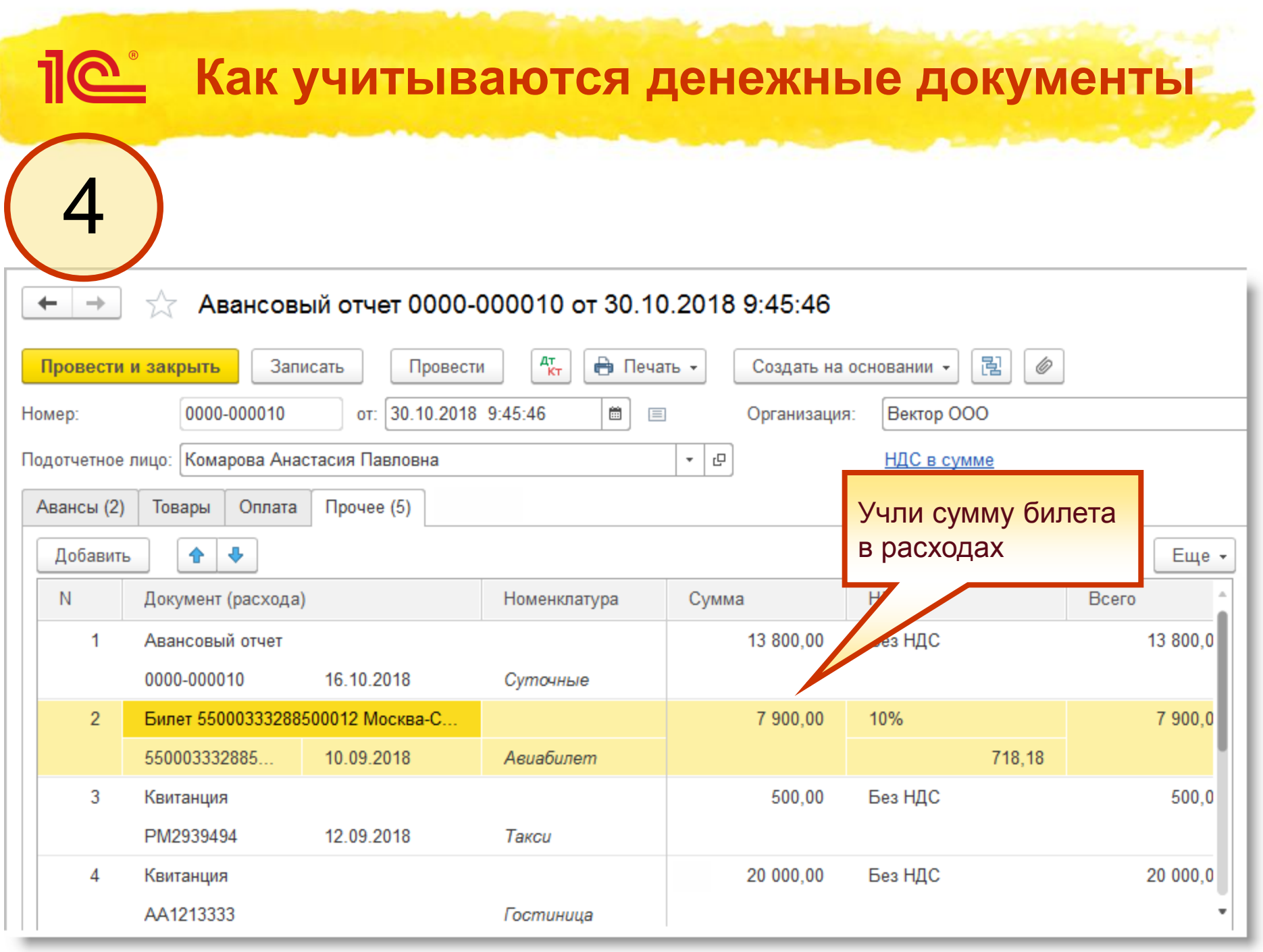

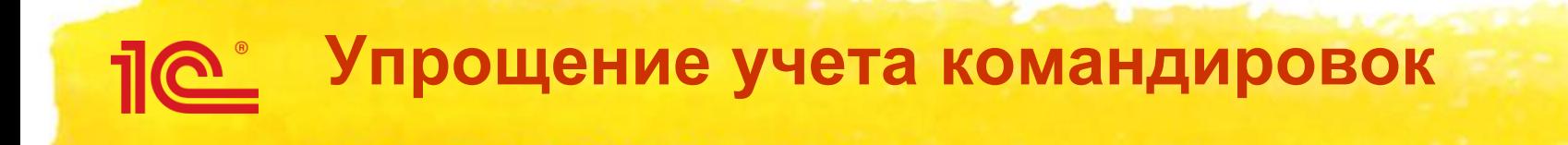

- **1. Интеграция со Smartway**
- **2. Упрощение формы авансового отчета**

# **Что такое Smartway?**

- **Smartway – это онлайн-сервис, предназначенный для планирования и организации командировок**
- **Сервис Smartway помогает:**
	- **согласовывать командировки внутри предприятия**
	- **приобретать билеты и бронировать гостиницы по оптимальным ценам**
	- **получить закрывающие документы для бухгалтерии**
	- **получить историю и статистику поездок по сотрудникам**

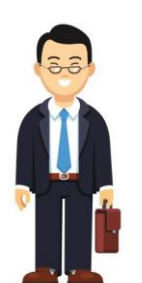

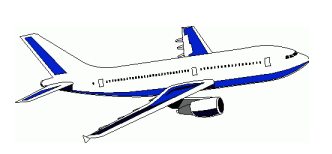

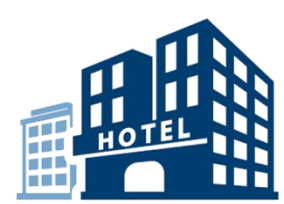

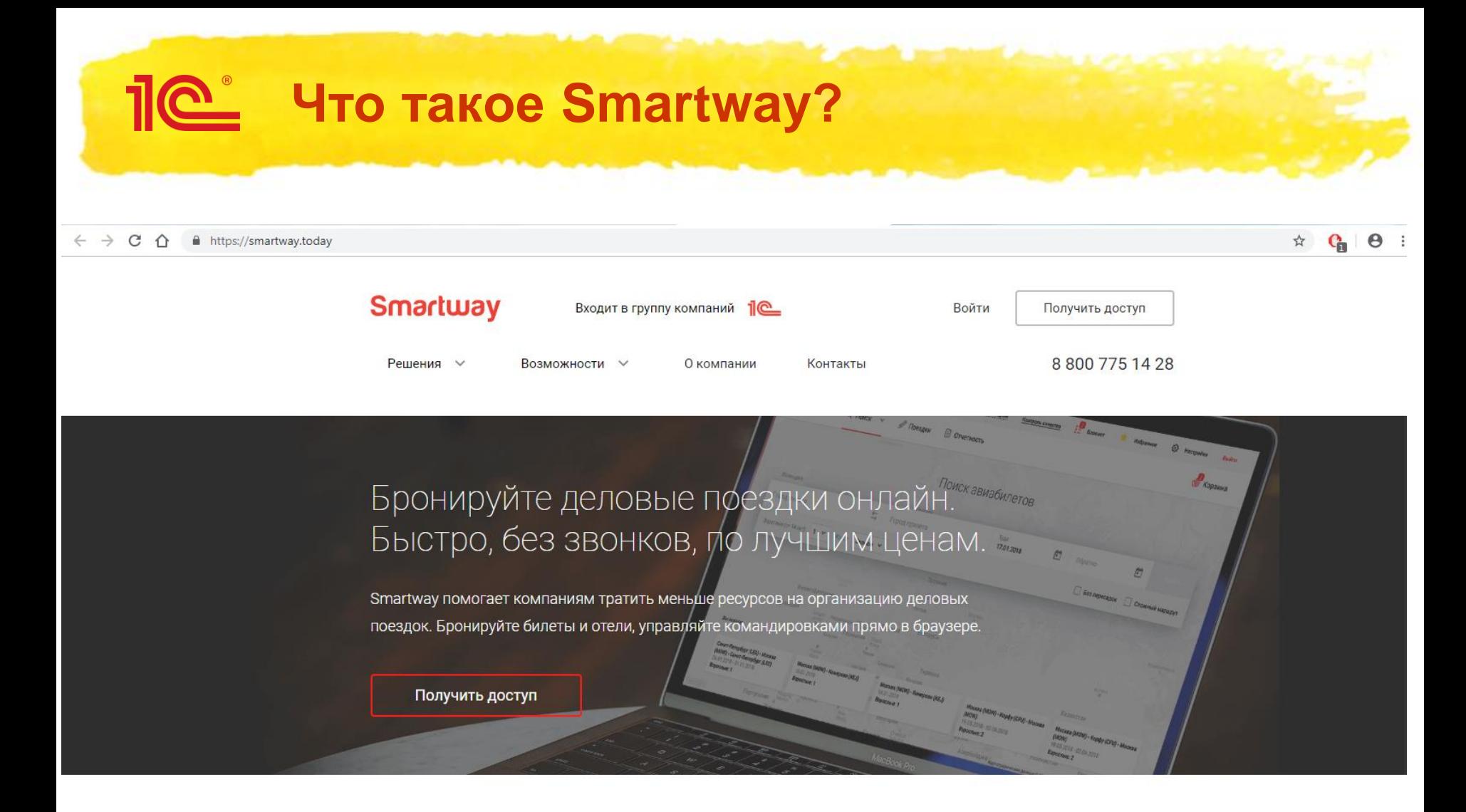

#### Smartway заменяет агентство делового туризма

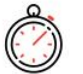

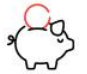

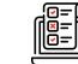

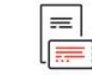

Экономия

Удобное

### **Настройка интеграции со Smartway**

#### 10 Пемонстрационная база КОРП (10:Прелломятие)

Производительность

#### $\Box$   $\times$

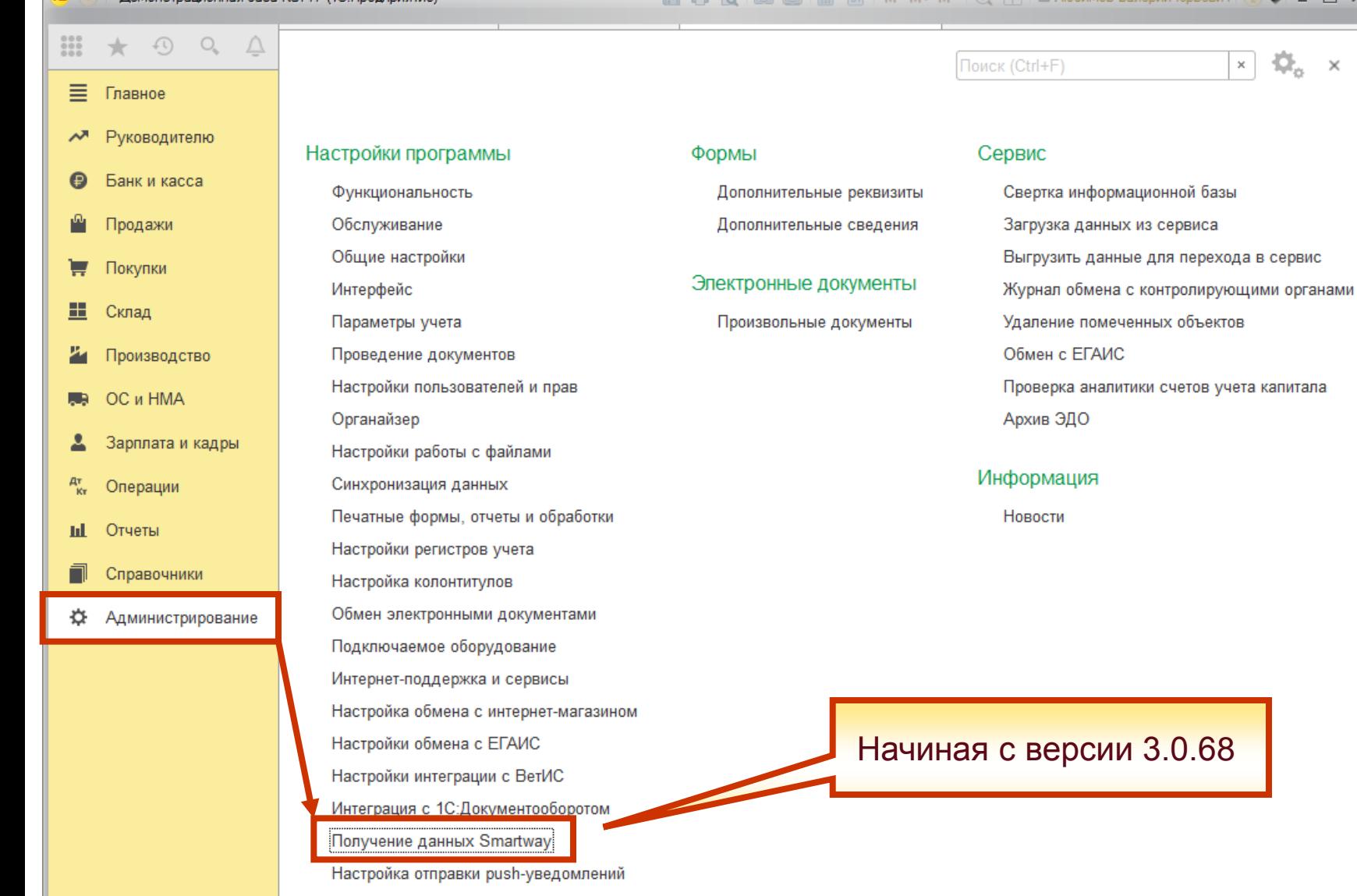

 $\times$ 

**По Настройка интеграции со Smartway** 

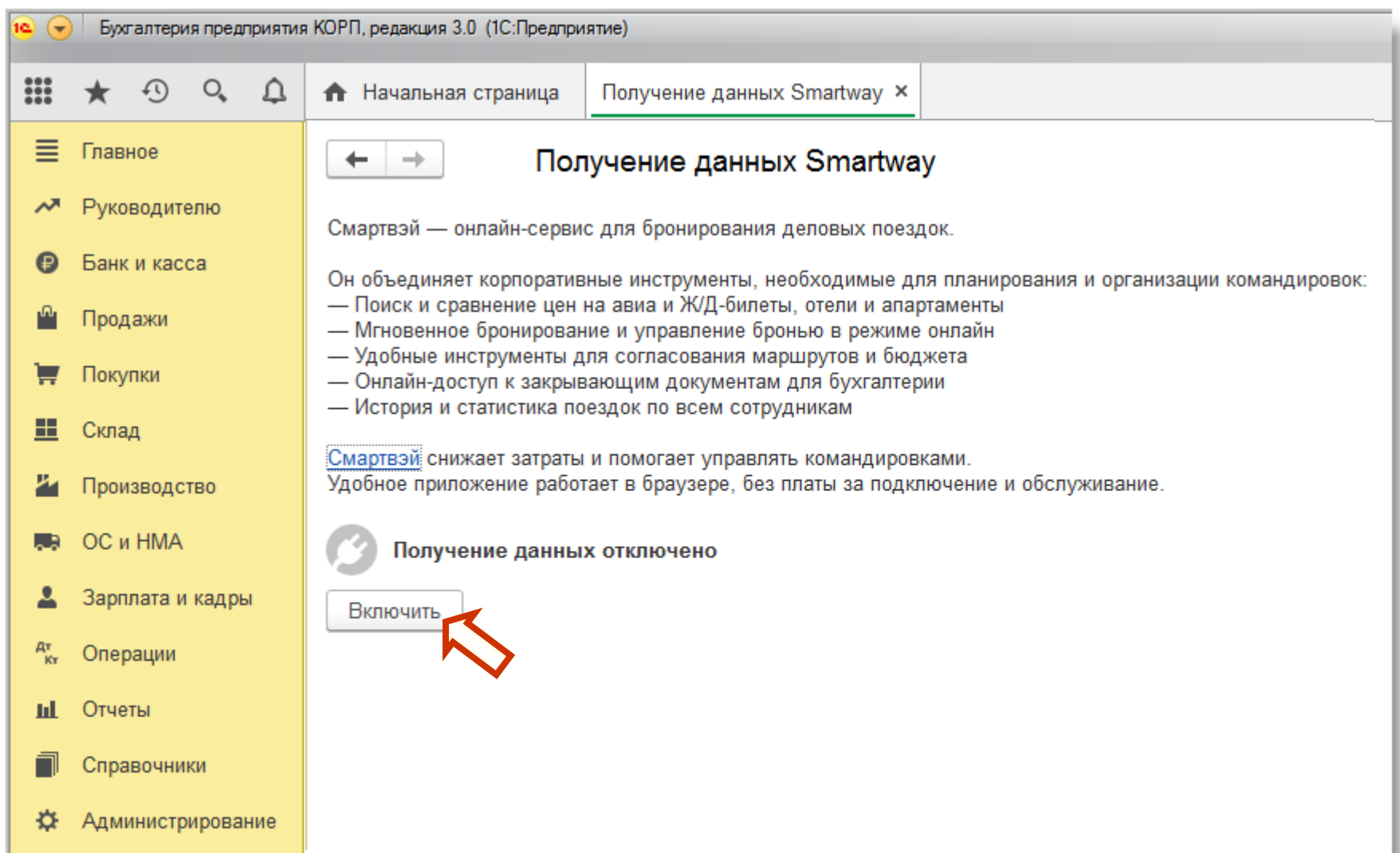

## **Пой Настройка интеграции со Smartway**

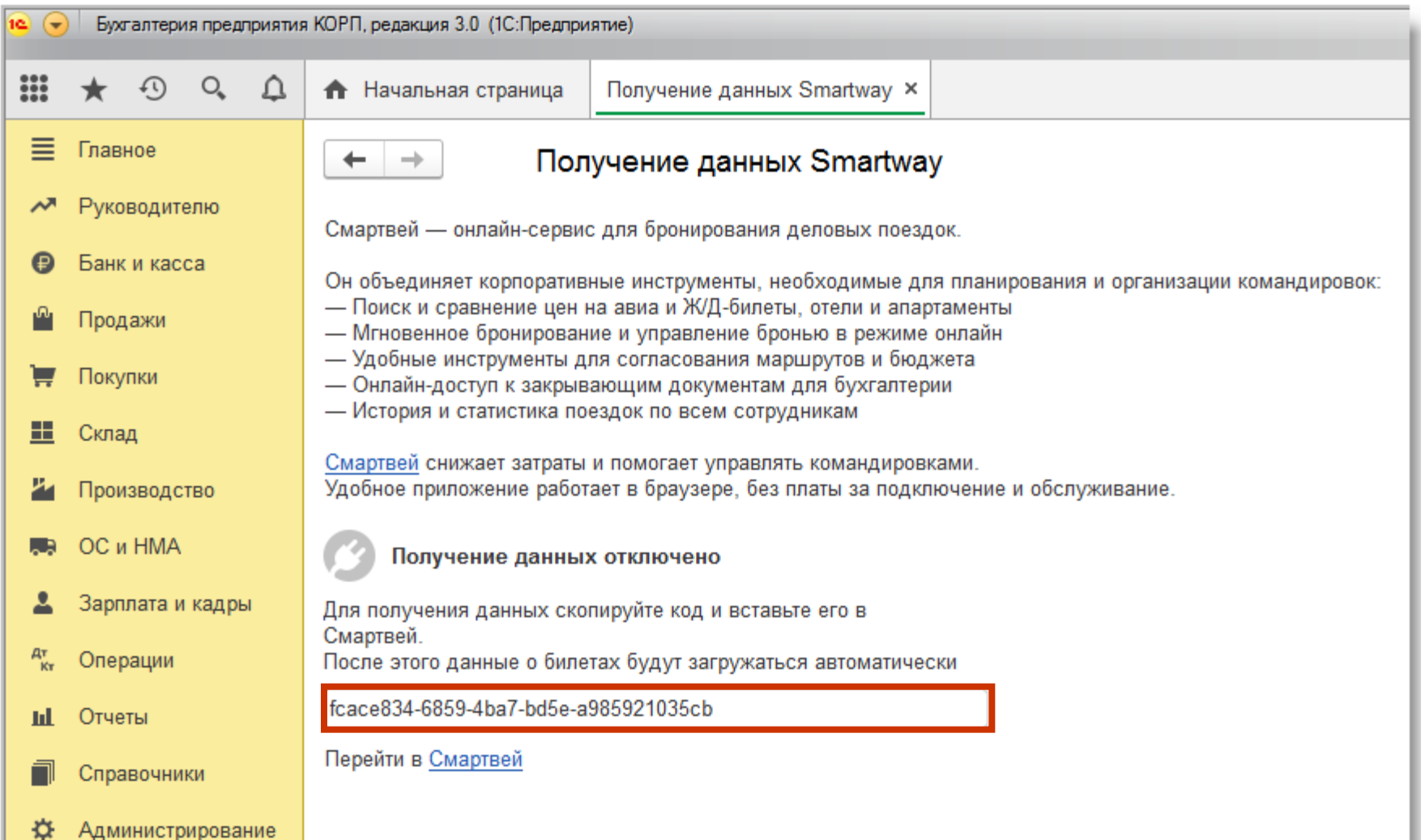

# **ПО Настройка интеграции со Smartway**

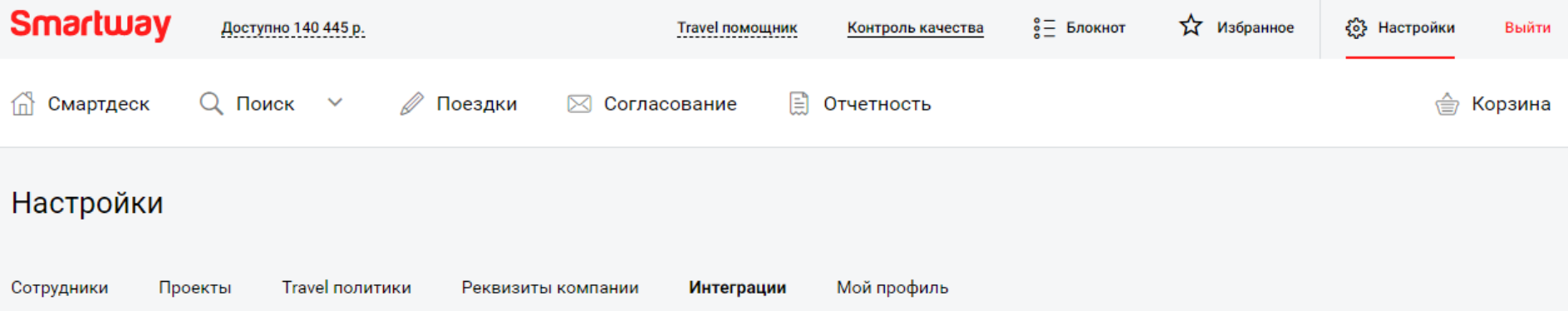

#### 1С:БУХГАЛТЕРИЯ

«1С:Бухгалтерия 8» — это самая популярная бухгалтерская программа. Фирма «1С» непрерывно совершенствует программу и сервисы, чтобы предложить современное и универсальное решение для бухгалтерии.

В «1С:Бухгалтерия 8 КОРП» появилась возможность получать данные от онлайн-сервиса Smartway, что позволяет легко оформить Авансовый отчет командированного сотрудника.

Для подключения интеграции запустите «1С:Бухгалтерия 8 КОРП», в настройках включите получение данных от сервиса Smartway, скопируйте код и вставьте его в форму ниже.

Скачать инструкцию по подключению

Включить интеграцию с 1С:Бухгалтерией

fcace834-6859-4ba7-bd5e-a985921035cb

Сохранить Отменить

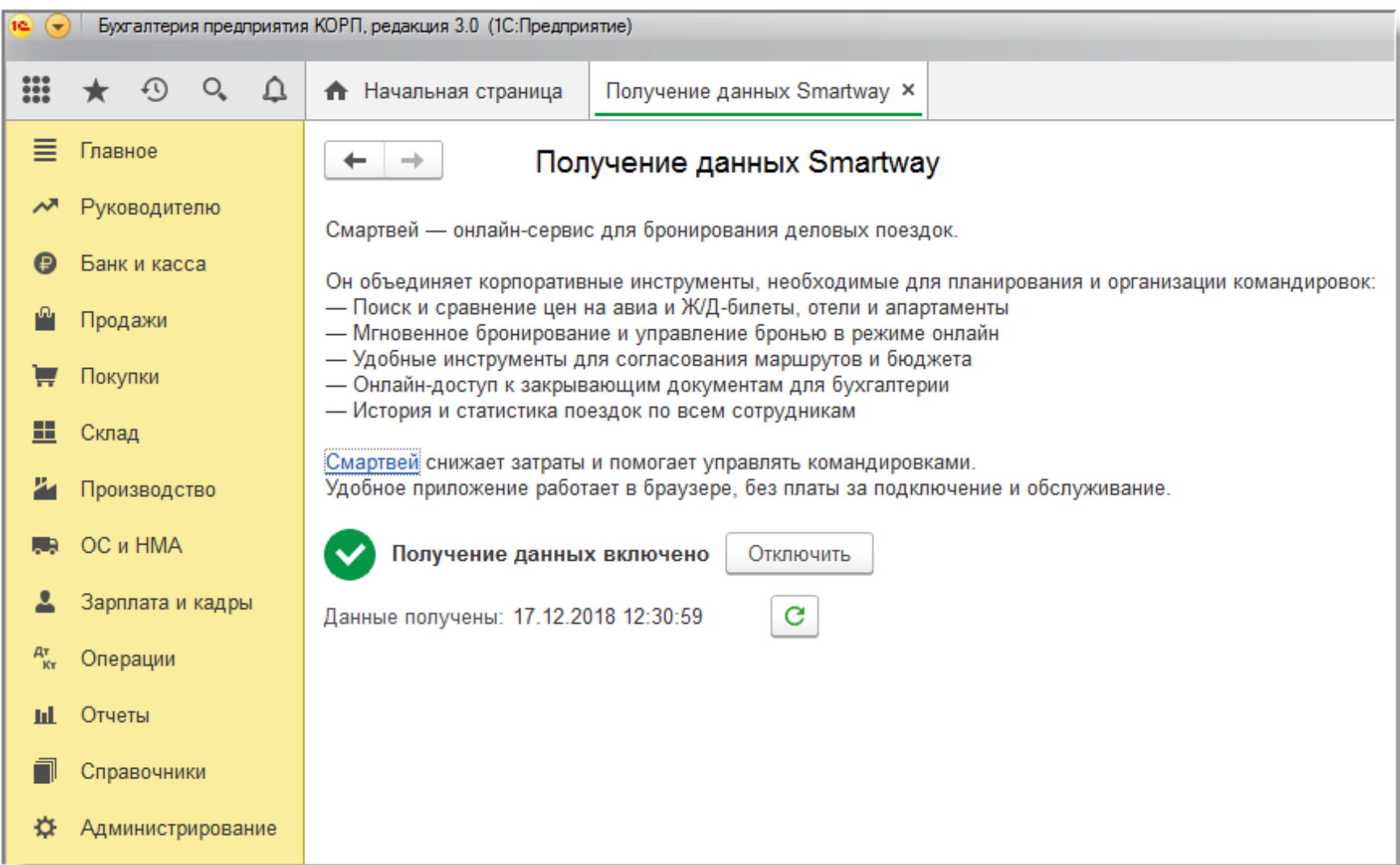

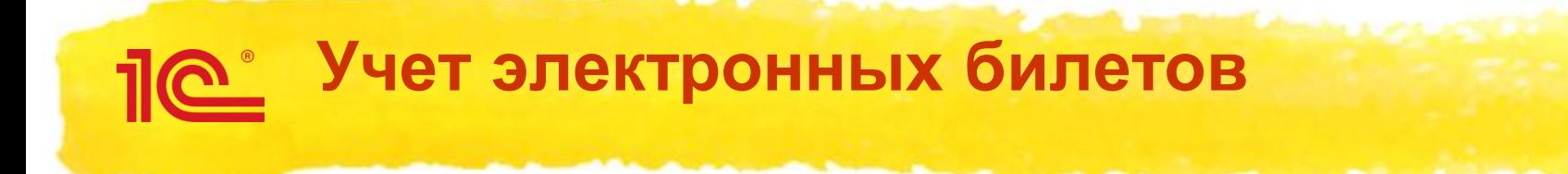

Начиная с версии 3.0.68

- **Изменения в программе:** 
	- **1. Новый объект –** *Билет* **(элемент справочника** *Билеты***)**
	- **2. Новый счет – 76.14**

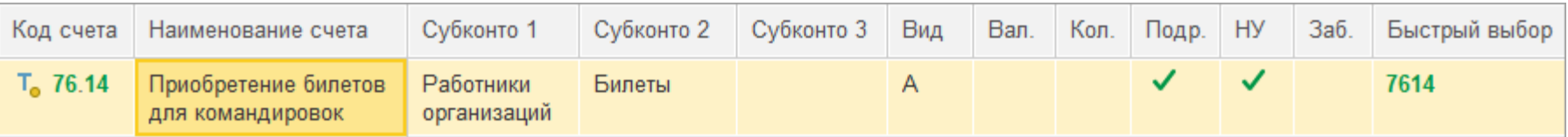

**3. В документе** *Авансовый отчет* **доступен список** *Билетов*

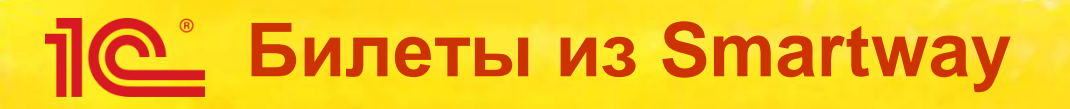

- **Новый объект программы – Билет:**
	- **альтернатива денежным документам**
	- **Smartway поставляет всю необходимую информацию**

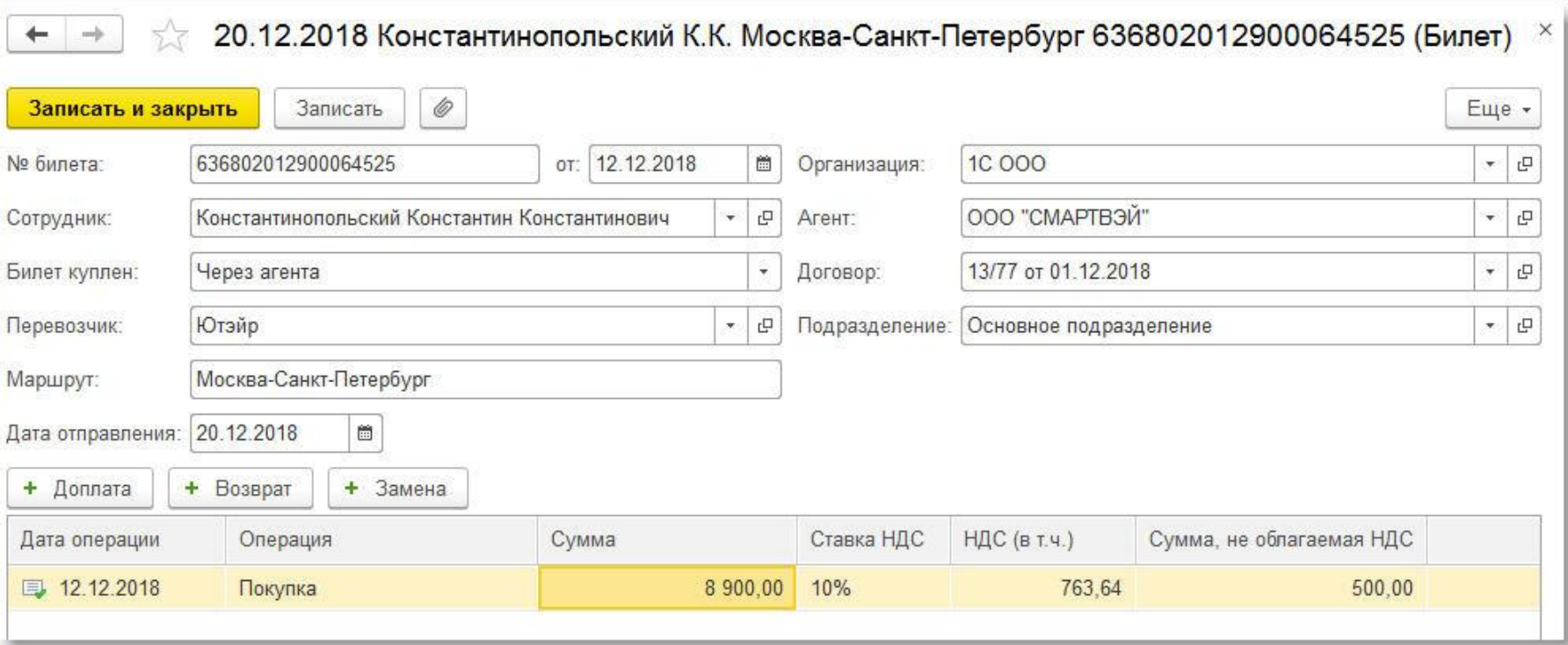

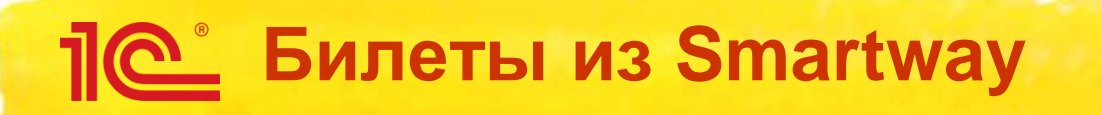

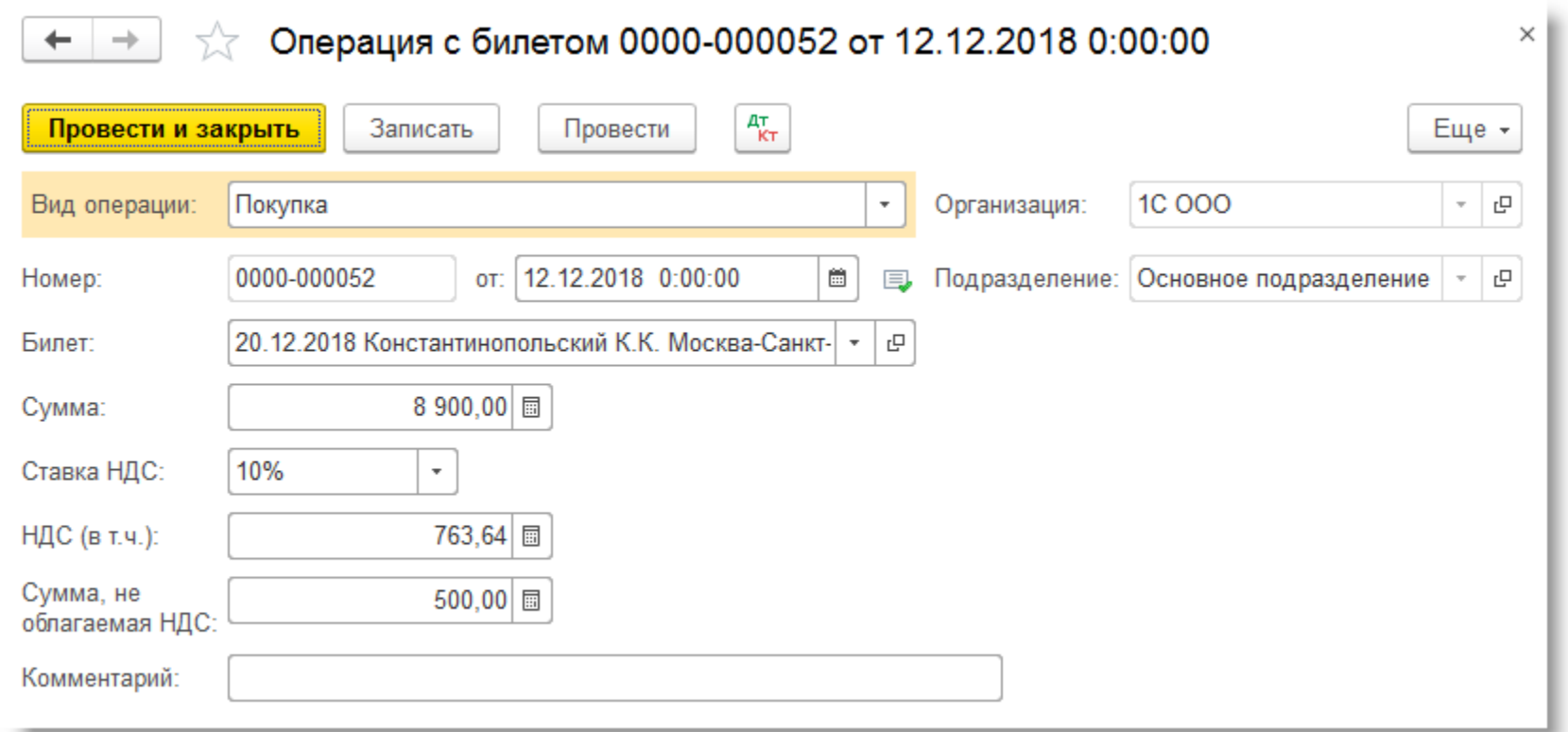

## **ПО Билеты из Smartway**

#### 000 "1C"

#### Карточка счета 76.14 за Декабрь 2018 г.

Выводимые данные: БУ (данные бухгалтерского учета)

Отбор:

Билеты Равно "20.12.2018 Константинопольский К.К. Москва-Санкт-Петербург 636802012900064525" И Работники организаций Равно "Константинопольский Константин Константинович" И Подразделение Равно "Основное подразделение"

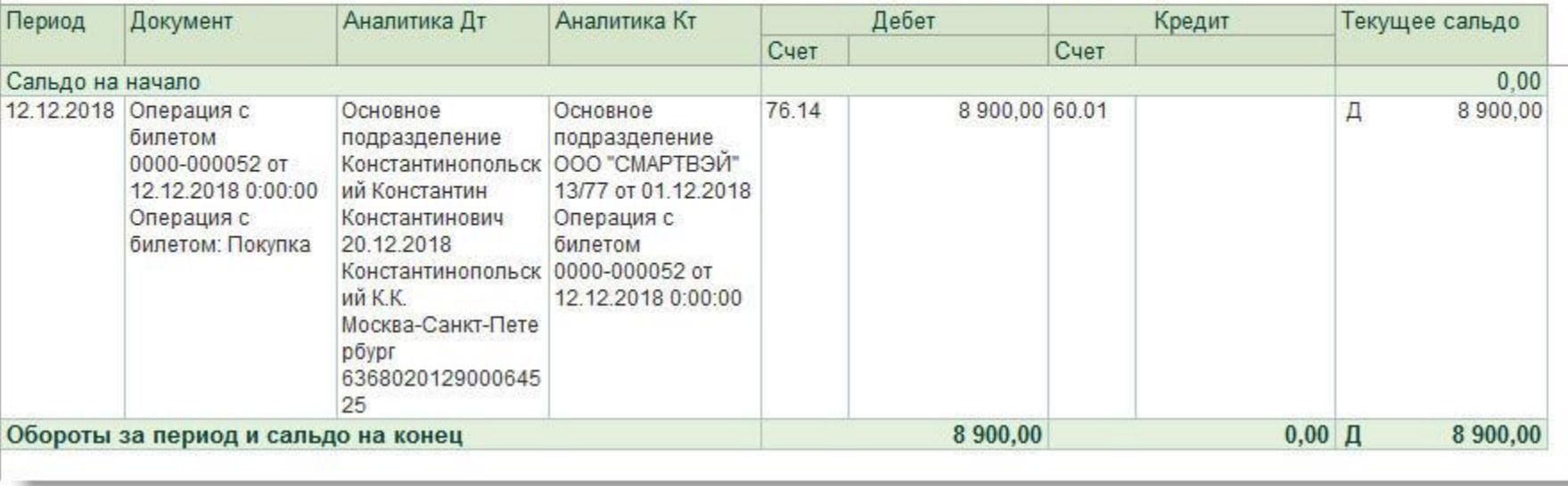

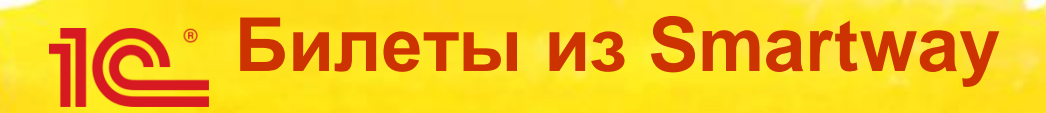

### **Стоимость проезда включается в расходы на дату авансового отчета**

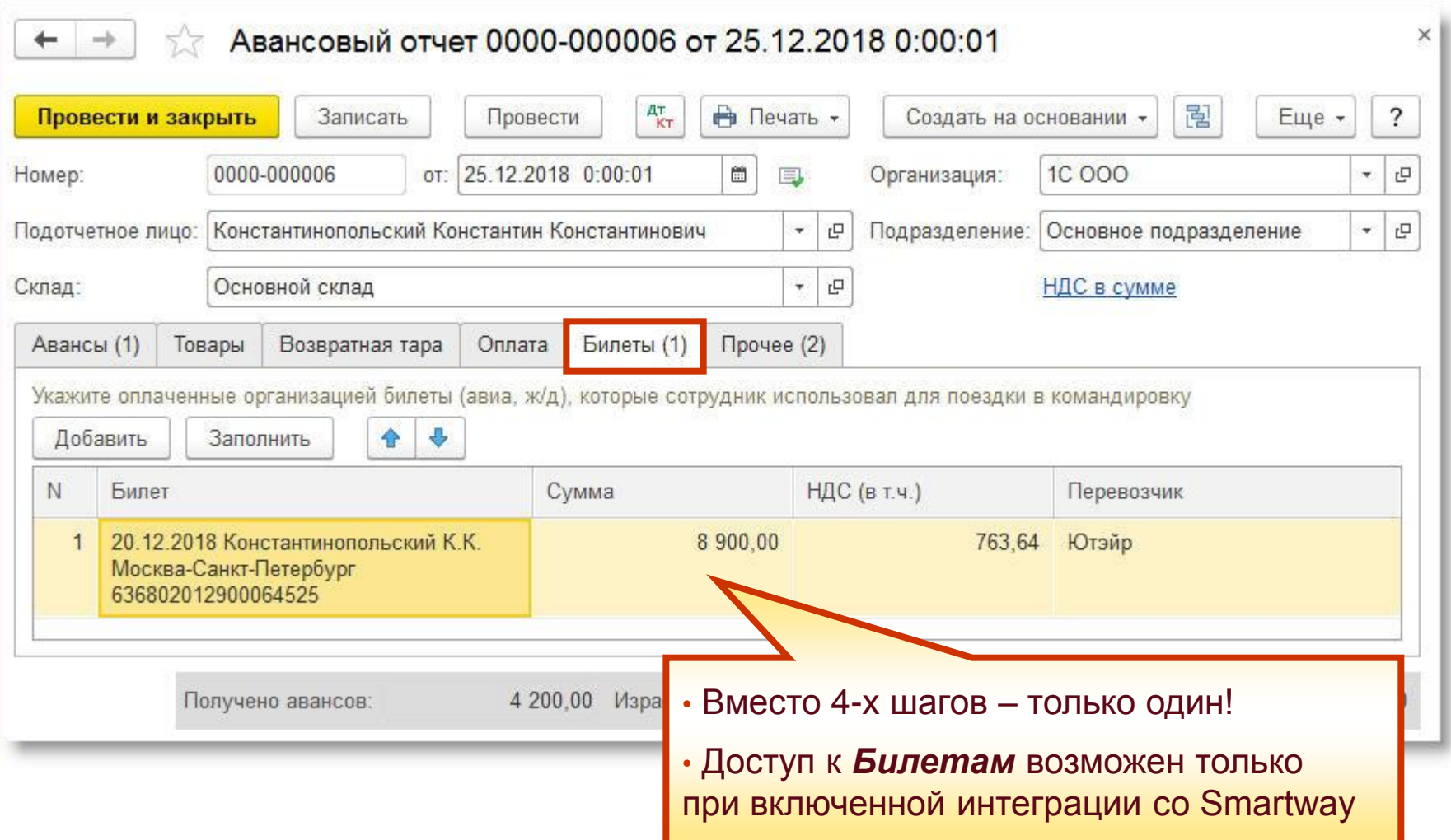

#### **Подтверждающие документы** <u> 110 - 1</u> **по командировкам**

- **У ООО «СМАРТВЭЙ» заключен агентский договор со всеми поставщиками услуг, которые приобретаются через Smartway**
	- **услуги перевозки**
	- **гостиничные услуги**
- **Подтверждающие документы, которые требуются бухгалтерии для оформления командировок (счета, акты и счета-фактуры), ООО «СМАРТВЭЙ» выставляет от своего имени**
	- **документооборот значительно упрощается**
- **За свои услуги ООО «СМАРТВЭЙ» взимает сервисный сбор**

# **Закрывающие документы**

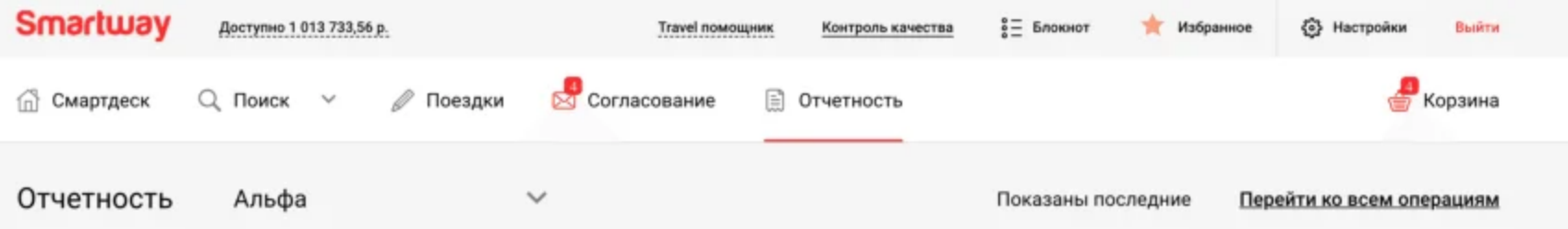

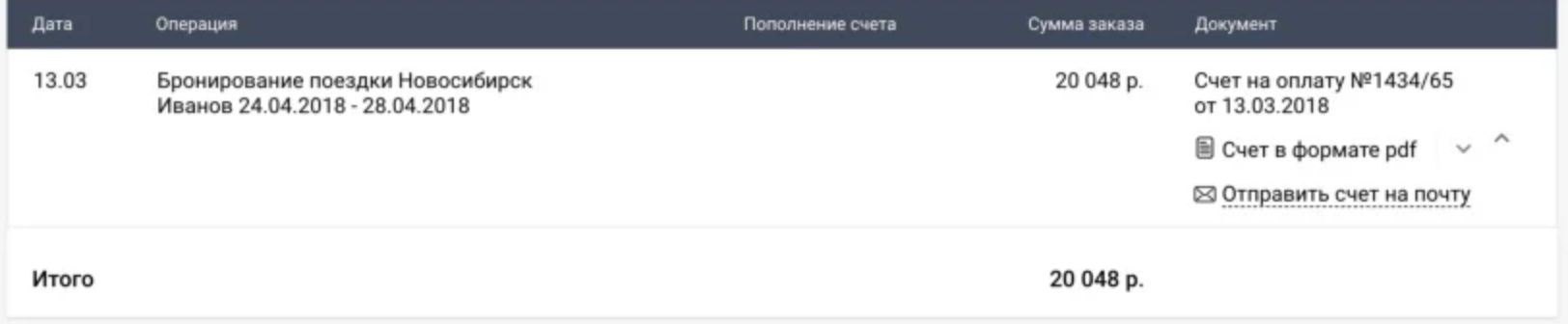

#### Закрывающие документы по совершенным поездкам

- Смартвэй выставляет закрывающие документы по совершенным поездкам первого и шестнадцатого числа каждого месяца

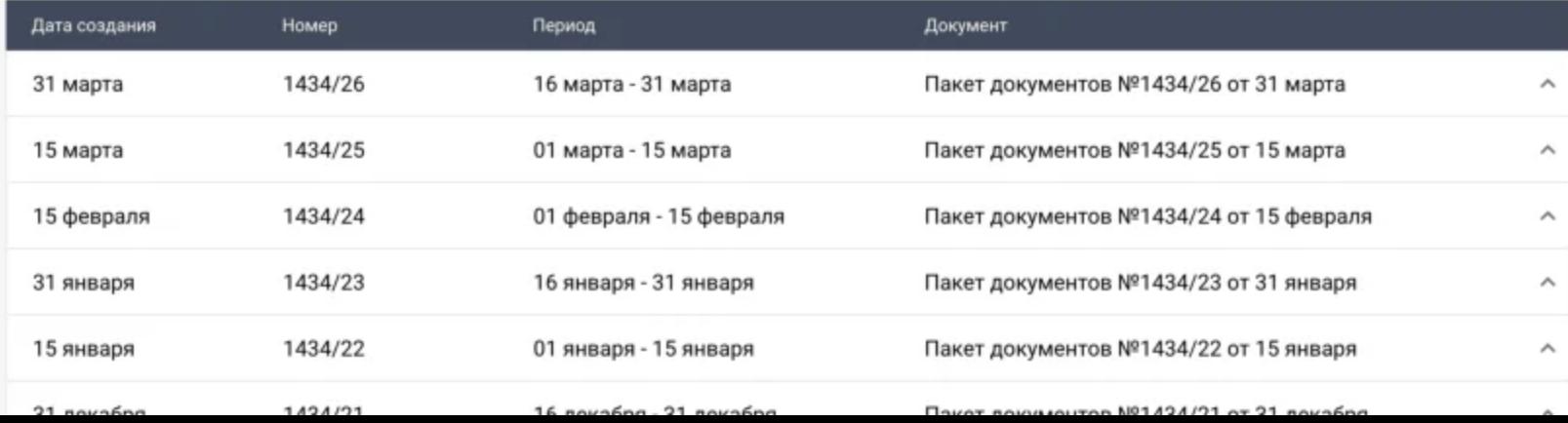

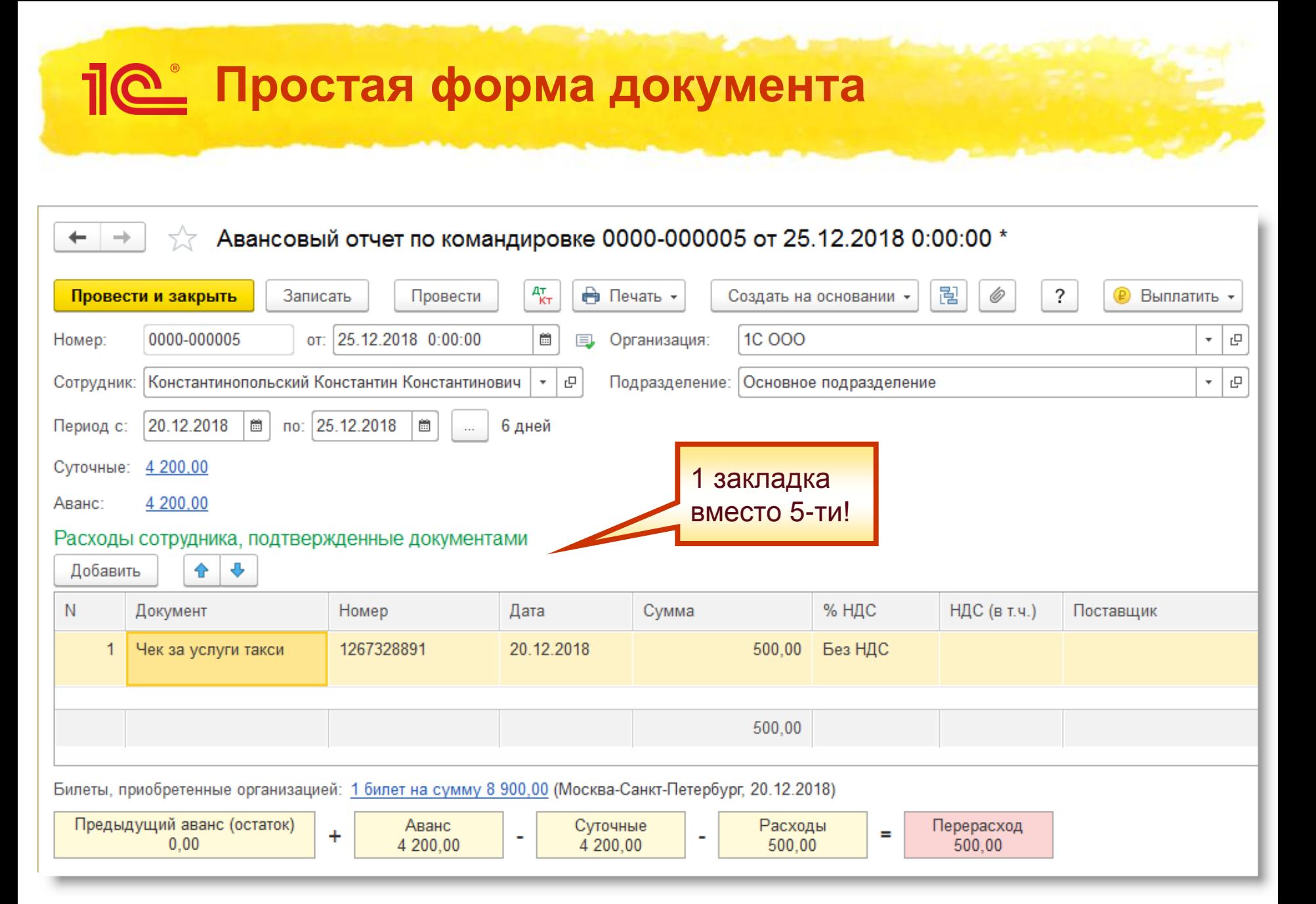

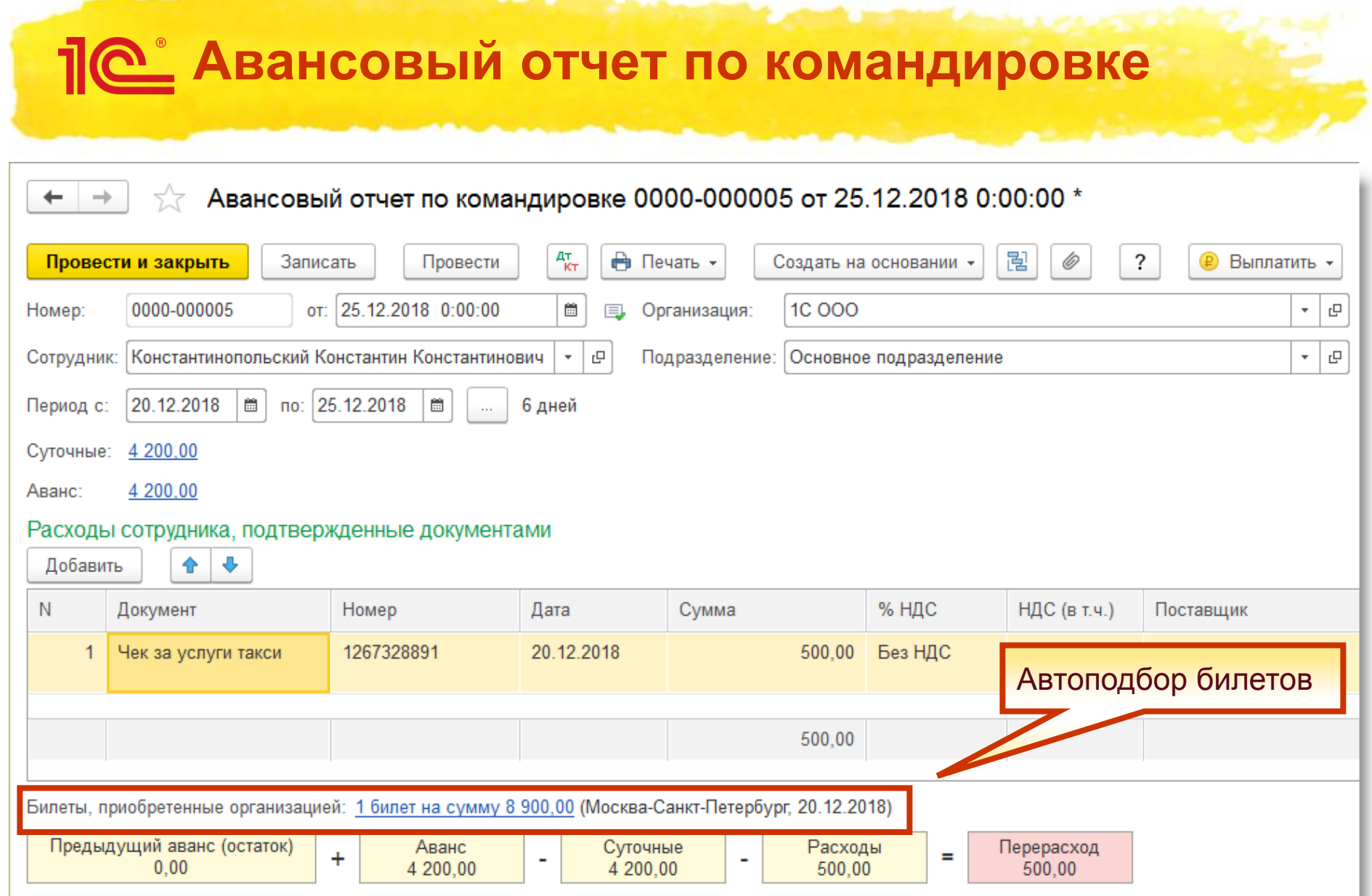

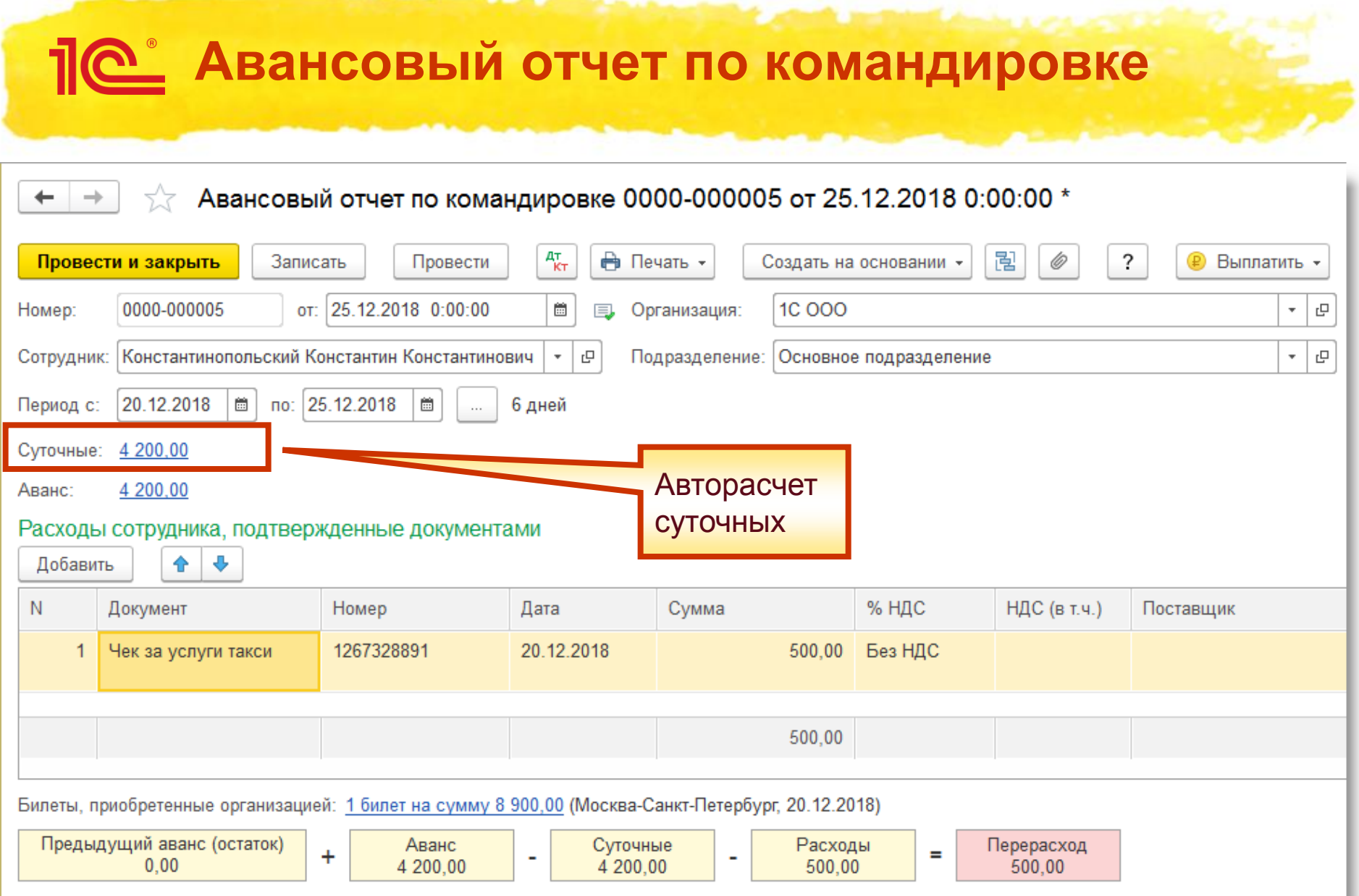

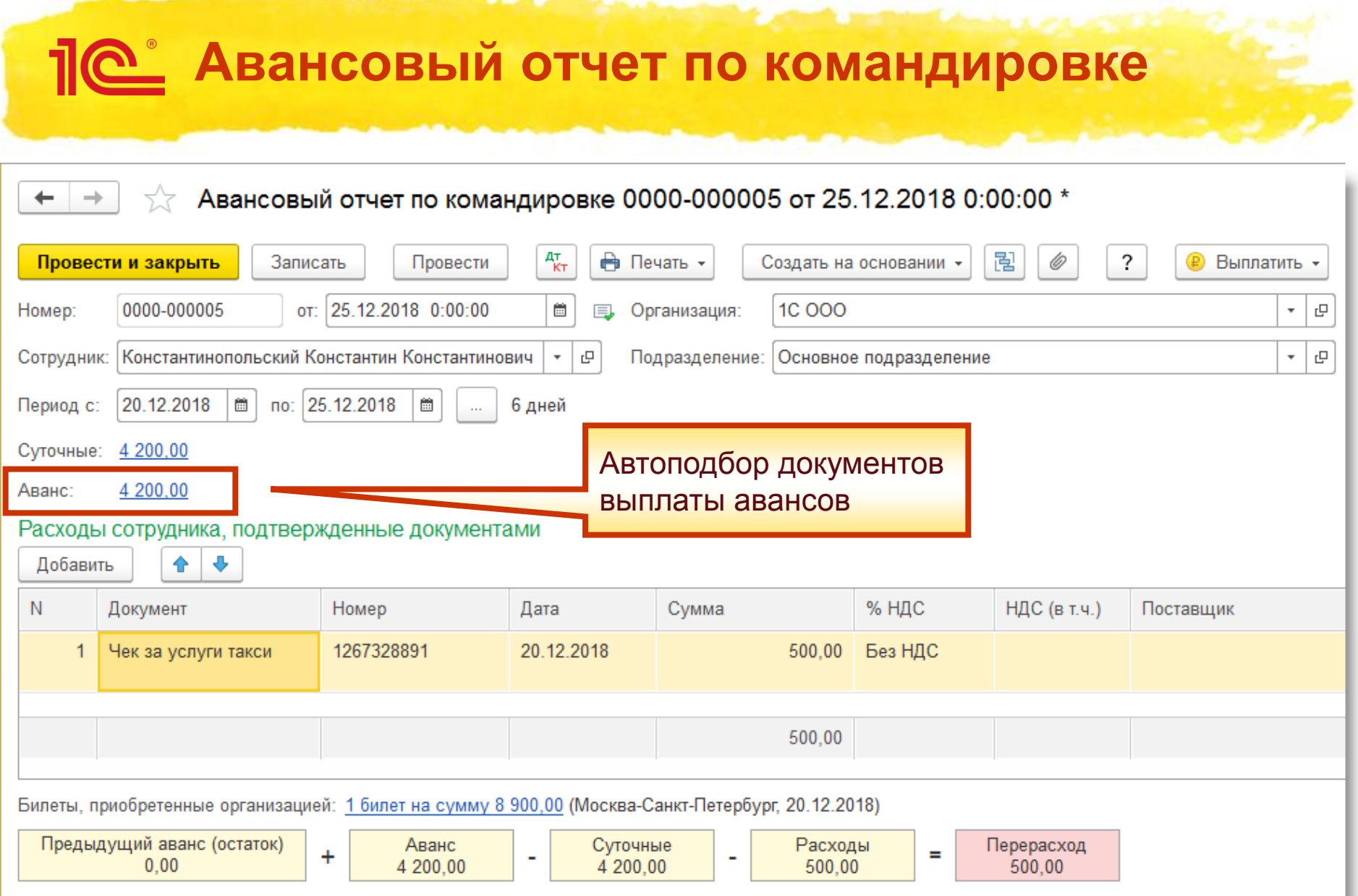

![](_page_26_Picture_14.jpeg)

![](_page_27_Picture_19.jpeg)

![](_page_28_Picture_6.jpeg)

### **Методическая поддержка**

<u>110</u>

![](_page_29_Picture_1.jpeg)

![](_page_30_Picture_0.jpeg)

### **Простой учет командировок в «1С:Бухгалтерии 8»**

Спасибо за внимание!